## 面向地质应用的航空高光谱 CASI-SASI 数据大气校正方法对比研究

叶发旺,王建刚\*,邱骏挺,张 川

遥感信息与图像分析技术国家级重点实验室,核工业北京地质研究院,北京 100029

摘 要 蚀变信息提取是高光谱遥感地质应用的重要内容。基于特殊吸收峰的蚀变矿物提取是蚀变信息提 取的重要手段。由于大气的吸收和散射作用,为了获得更为真实的地物反射光谱,必须进行大气校正。目 前,国内外针对大气校正的对比研究主要集中在大气校正前后图像的质量改善、地物分类效果的提升以及 校正图像像元光谱与实际地物光谱的相关关系等方面,而对不同校正方法获得的像元光谱与实际光谱吸收 峰位的对应情况则很少讨论,这对于依赖吸收峰特征进行蚀变矿物提取的地质遥感极为不利。利用 CASI-SASI 航空高光谱成像系统,采集了甘肃龙首山地区的航空高光谱遥感数据,并运用 ASD 光谱仪,对该地区 实际地物光谱进行了测量。以此为基础,开展了 FLAASH、快速大气校正(QUAC)、经验线(EMPL)等方法 大气校正结果的对比研究。通过对比分析,发现 FLAASH, QUAC 和 EMPL 均能在一定程度上消除大气的 影响,改善航空高光谱遥感的图像质量,但 EMPL 方法得到的反射率与实际反射率相关性最好。此外,运用 人工目视方法开展了实际地物反射光谱的吸收峰位与不同校正方法得到的对应像元反射光谱的吸收峰位的 对比研究,发现不同校正方法得到的像元光谱的吸收峰位与实际峰位均存在不同程度的差异,虽然 EMPL 对吸收峰位的保留效果最好,但依然有"漏峰"的现象。据此,提出运用多种大气校正方法开展综合研究,以 提高不同类型的蚀变带定位准确度。

关键词 高光谱遥感; CASI/SASI; 大气校正; 对比分析 中图分类号: P5 文献标识码: A DOI: 10.3964/j. issn. 1000-0593(2019)09-2677-09

引 言

高光谱遥感是当前地质领域应用的前沿和热点。该技术 的特点在于将地物光谱分割成大量狭窄的波段以更好地突出 地物的光谱特征。此外, 高光谱谣感图像的每一个像元都包 含一条由众多波段组成的光谱曲线,为详细和定量地分析地 物特征奠定了基础[1]。航空高光谱遥感兼具高光谱分辨率和 高空间分辨率的特征,可以有效识别面积较小的近矿围岩蚀 变,在地质找矿领域拥有得天独厚的技术优势[2-9]。

由于高光谱传感器获得的反射光谱的辐射范围(350~ 2 500 nm)内有许多大气吸收和散射特性波段。为获得更为 真实的地物反射率, 就必须进行大气校正。当前的大气校正 方法可分为基于物理模型的大气校正方法和基于统计学的大 气校正方法, 其中比较常见的有 Fast Line-of-sight Atmospheric Analysis of Spectral Hyper-cubes(FLASSH)、快速大 气校正(QUAC)和经验线校正(EMPL)等。

针对不同的校正方法, 前人开展了大量的研究与对比工 作。王正海等利用 FLAASH 和 ACORN-3 对 Hyperion 数 据进行了大气校正,并对校正结果进行了对比和评价[10]。张 鹏和王学强利用 LEDAPS 和 FLAASH 对 MODIS 数据进行 了大气校正,发现两种方法均能在一定程度上消除大气的影 响, 且 LEDAPS 的大气校正效果更好[11]。张雨晨等利用 FLAASH 方法对 AVIRIS 高光谱遥感数据进行了处理, 发 现处理后的遥感数据在植被指数计算方面得到了很好的改 善<sup>[12]</sup>。罗素群和刘巧圆采用 QUAC 法对长春地区的高光谱 遥感数据进行了大气校正, 获得了良好的校正结果[13]。李正 强等对不同的大气校正方法进行了综述,并对当前大气校正 应用方案和未来的发展进行了讨论和展望[14]。边福强等从 视觉效果、光谱特性、典型地物分类三个方面对大气校正前 后的 Hyperion 数据进行了对比分析[15]。潘岑岑等利用果蝇-鲍威尔方法、FLAASH、6S、QUAC 等方法对航空 HySpex

收稿日期: 2018-08-10, 修订日期: 2019-01-22

基金项目:中核集团龙腾二期项目(遥LTY1604),国家自然科学基金项目(41772354),中国核工业集团公司优先发展技术项目(遥 YX162), 国防预研项目(3210402),中国核工业集团公司铀矿地质生产中科研项目(遥 D1808)资助

作者简介: 叶发旺, 1974年生, 核工业北京地质研究院高级工程师(研究员级) e-mail: yfwbeijing2008@sina.com

高光谱数据进行了大气校正,发现果蝇-鲍威尔方法校正结 果最好 $[16]$ 。

前人在高光谱遥感大气校正方法上开展了诸多对比研 究, 重点集中在大气校正前后图像的质量改善、地物分类效 果的提升以及校正图像像元光谱与实际地物光谱的相关关系 等方面。事实上, 在高光谱遥感地质应用领域, 为了更好的 寻找与矿化有关的蚀变,需要准确辨识出不同蚀变矿物的吸 收峰位。然而遗憾的是, 前人的研究并未就不同校正方法获 得的像元光谱与实际光谱的吸收峰位的对应情况进行讨论, 也就无法判断哪种校正方法更有利于进行蚀变矿物的提取。

本文利用核工业北京地质研究院遥感信息与图像分析技 术国家级重点实验室配备的 CASI-SASI 航空高光谱成像系 统, 在甘肃龙首山地区获取了航空高光谱遥感数据, 并运用 地面 ASD 光谱仪, 对实际地物光谱进行了测量。通过对比分 析, 对 FLAASH, QUAC 和 EMPL 校正影像的蚀变矿物辨 识能力进行了讨论。

## / 实验区概况

甘肃龙首山地区大地构造位于阿拉善台隆西南缘(图 1), 出露下元古界龙首山群、中元古界墩子沟群和上元古界 孩母山群。该地区出露超基性至酸性侵入体, 岩浆侵入受构 造控制, 总体呈北西一南东走向, 以岩珠、岩枝和岩脉状产 出。研究区断裂构造发育,构造泥和糜棱岩化明显,主要呈 北西、北北西、南北向展布,次为东西向、北东向等。

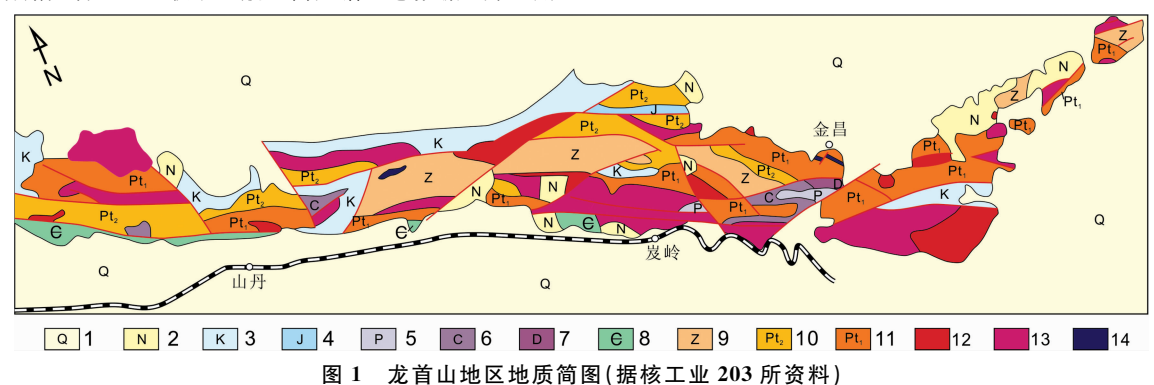

1: 第四系; 2: 新近系; 3: 白垩系; 4: 侏罗系; 5: 二叠系; 6: 石炭系; 7: 泥盆系; 8: 寒武系;

9: 震旦系(孩母山群); 10: 中元古宇(墩子沟群); 11: 下元古宇(龙首山群); 12: 酸性侵入岩; 13: 中性侵入岩; 14: 基性、超基性侵入岩

Fig. 1 Geological sketch map of the Longshoushan area (Provided by No. 203 institute of CNNC)

1. Quaternary: 2: Neogene: 3: Cretaceous: 4: Jurassic: 5: Permian: 6: Carboniferous: 7: Devonian: 8: Cambrian: 9: Sinian (Haimushan Formation); 10: Meso-proterozoic (Dunzigou Formation); 11: Lower Proterozoic (Longshoushan Formation); 12: Acidic intrusive rock; 13: Medium intrusive rock: 14: basic and ultra-basic intrusive rock

## ) 数据源

使用的 CASI-SASI 高光谱成像系统由 CASI、SASI 传感 器、ICU 中央控制器等核心组件及一系列精确几何校正与辐 射校正仪器组成。其中, CASI-SASI 传感器的参数见表 1。 本次飞行实验覆盖面积1500 km<sup>2</sup>, 以山地为主。为了获得更 好的数据质量,选择碧空天气开展飞行实验。相关的飞行参 数见表 2。截取了 2017年10月4日获取的141928号航带中 孩母寺附近的航空高光谱 CASI, SASI 影像作为实验数据。 实验数据的经度范围介于东经 101.984 5°-102.016 2°, 纬 度范围介于北纬 38.484 8°-38.497 6° (图 2)。实验数据覆盖 了黑白布定标场。在进行大气校正前已通过 CASI-SASI 测量 系统自带的软件模块对数据进行了辐射定标和几何校正。

## 3 大气校正

3.1 基于 FLAASH 大气校正方法的 CASI 和 SASI 数据校正 FLAASH大气校正方法基于MOTRAN辐射传输模型

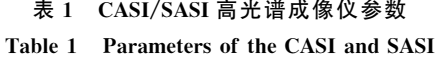

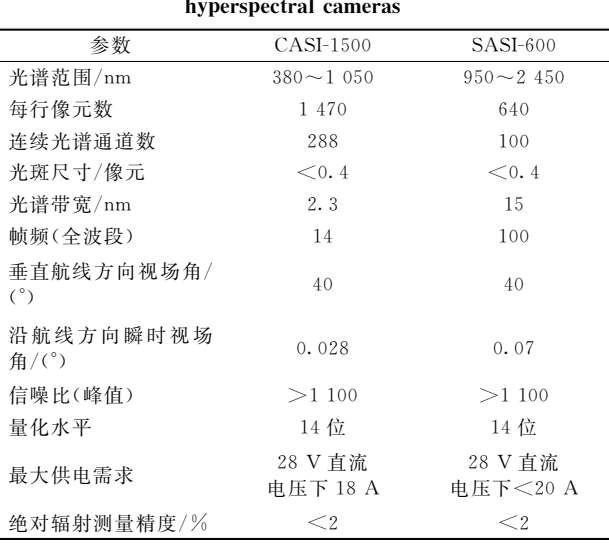

表 2 飞行参数表 Table 2 Flight parameters

| 飞行机型       | 寒斯纳                                                     |  |
|------------|---------------------------------------------------------|--|
| 成像光谱仪型号及波长 | CASI: $380 \sim 1050$ nm: SASI: $950 \sim$<br>$2450$ nm |  |
| 面积         | 1.500 $km^2$                                            |  |
| 相对航高       | 1.600 $km^2$                                            |  |
| 空间分辨率      | CASI: 0.8 m: SASI: 2.0 m                                |  |
| 光谱采样间隔     | CASI: 15 nm: SASI: 15 nm                                |  |
| 波段数        | CASI: 48: SASI: 100                                     |  |
| 飞行地速       | 230 km $\cdot$ h <sup>-1</sup>                          |  |
| 积分时间       | $9 \text{ ms}$                                          |  |
| 航带旁向重叠度    | $30\%$                                                  |  |

构建,已集成于 ENVI 软件中。使用时需对传感器类型、飞 行高度、传感器相对高度、地面平均海拔高度、图像中心经 纬度、图像像素大小、飞行日期和时间、大气模型、气溶胶 模型等参数进行设置[17]。由于本研究使用的 ENVI 软件的 FLAASH 模块已集成了 CASI 传感器, 因此在对 CASI 数据 进行大气校正时, 传感器类型直接选择 CASI。相反, SASI 传感器没有被集成, 因此传感器类型选择未知类型 (UN-KNOWN-HSI)。传感器相对高度、飞行日期和时间等参数依 据数据获取时的飞行参数填写。地面高程依据实验区的平均 海拔标高填写。大气模型根据实验区所处的纬度和飞行日期 选择 Mid Latitude Summer(MLS)。由于实验区离城市较远, 故气溶胶模型选择乡村(Rural)。数据获取当日天气晴朗, 故 初始能见度设置为 40 km。具体的参数设置情况如表 3 所示。

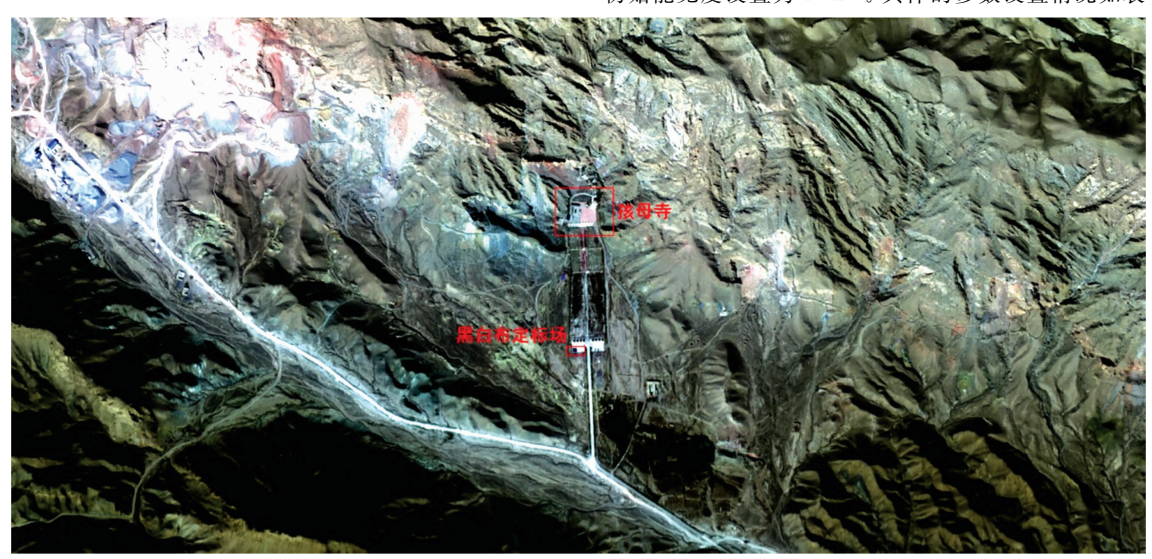

图 2 实验数据(辐射亮度)的 CASI 真彩色合成图像(SASI 数据范围同 CASI 数据) Fig. 2 True color combination of CASI data (radiance) of the study area (SASI data cover the same area as CASI data)

|  |        |                       | Table 3 Parameter setting for FLAASH atmosphere correction |
|--|--------|-----------------------|------------------------------------------------------------|
|  | 参数     | CASI 数据               | SASI 数据                                                    |
|  | 传感器类型  | CASI                  | UNKNOWN-HSI                                                |
|  | 飞行高度   | $3.6 \mathrm{km}$     | $3.6 \mathrm{km}$                                          |
|  | 地面高程   | $2.06 \; \mathrm{km}$ | $2.06 \; \mathrm{km}$                                      |
|  |        |                       | 图像中心经纬度 38.491 2N, 102.00 03E38.491 2N, 102.000 3E         |
|  | 像素大小   | 0.8 <sub>m</sub>      | 2.0 <sub>m</sub>                                           |
|  | 飞行时间   | 7.19.28               | 7:19:12                                                    |
|  | 飞行日期   | 2017.10.4             | 2017.10.4                                                  |
|  | 重定标波长  | No                    | No                                                         |
|  | 大气模型   | MLS                   | MLS                                                        |
|  | 水汽反演   | Yes                   | Yes                                                        |
|  | 水汽吸收特征 | 940 nm                | 1 135 nm                                                   |
|  | 气溶胶模型  | Rural                 | Rural                                                      |
|  | 气溶胶反演  | <b>NONE</b>           | <b>NONE</b>                                                |
|  | 初始能见度  | 40                    | 40                                                         |
|  | 光谱平滑   | YES                   | YES                                                        |
|  | 平滑波段数  | 9                     | 9                                                          |

 $#3$  FLAASH 模块的参数设置情况表

#### 3.2 基于 QUAC 方法的 CASI 和 SASI 数据校正

QUAC 可通过图像像素光谱特征估计大气状况, 不依赖 同步测量大气参数。该方法也已集成于 ENVI 软件中。使用 时, 只需对传感器类型进行设置。由于本研究使用的 ENVI 软件的 QUAC 模块已集成了 CASI 传感器, 因此对 CASI 数 据进行大气校正时, 传感器类型直接选择 CASI。相反 SASI 传感器没有被集成, 但 QUAC 模块提供了未知传感器(Unknown-Sensor)和近红外-短波红外传感器(NIR-SWIR)两个 选项,为了研究两个不同选项校正结果的差异,先后选择了 Unknown-Sensor (QUAC\_UNKNOWN) 和 NIR-SWIR (QUAC\_NIR\_SWIR)对 SASI 数据进行了大气校正。具体的 参数设置情况如表 4 所示。

Table 4 Parameter setting for QUAC atmosphere correction

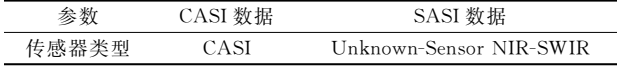

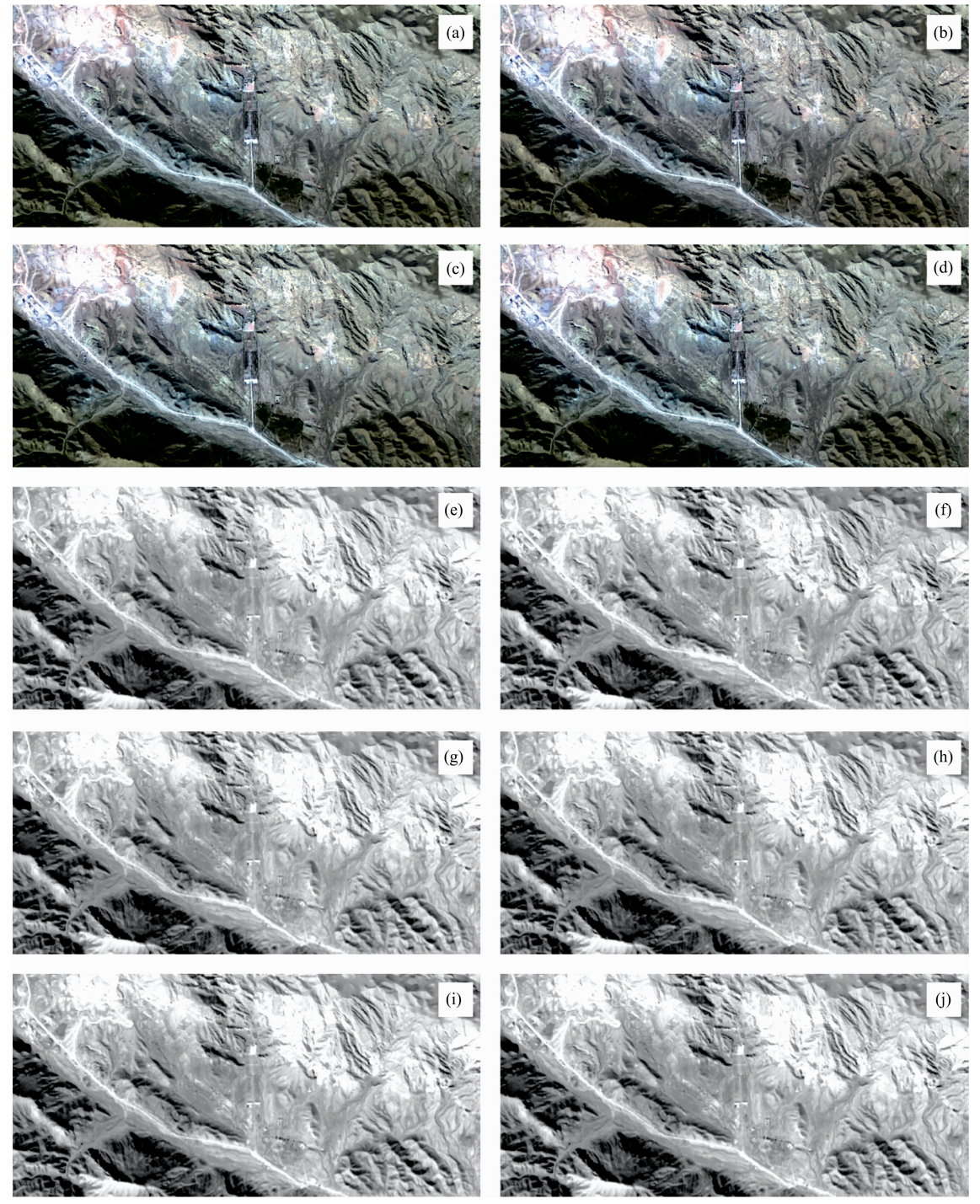

- 图 3 (a) FLASSH 校正后的 CASI 真彩色合成图像; (b) QUAC 校正后的真彩色合成图像; (c) SiEMPL 校正后的 CASI 真彩色 合成图像; (d) SdEMPL 校正后的 CASI 真彩色合成图像; (e) 原始 SASI 图像; (f) FLAASH 校正后的 SASI 图像; (g) QUAC\_UNKNOWN 校正后的 SAIS 图像; (h) QUAC\_NIR\_SWIR 校正后的 SASI 图像; (i) SdEMPL 校正后的 SASI 图像; (j) SiEMPL 校正后的 SASI 图像
- Fig. 3 (a) True color combination of FLAASH corrected CASI image; (b) True color combination of QUAC corrected CASI image; (c) True color combination of SiEMPL corrected CASI image; (d) True color combination of SdEMPL corrected CASI image; (e) Raw SASI image; (f) False color combination of FLAASH corrected SASI image; (g) False color combination of QUAC\_UNKNOWN corrected SASI image; (h) False color combination of QUAC\_NIR\_SWIR corrected SASI image; (i) False color combination of SdEMPL corrected SASI image; (j) False color combination of SiEMPL corrected SASI image

#### 3.3 基于 EMPL 大气校正方法的 CASI 和 SASI 数据校正

EMPL 假设地面目标的反射率与图像灰度值之间具有线 性关系,通过获取特定地物在遥感影像上的灰度值及其地表 测量的反射率值, 计算两者之间线性回归方程的斜率(增益) 和截距(偏移), 进而通过线性回归方程计算出整幅影像的反 射率。如果截距很小或做过暗电流信号去除,则只需计算斜 率 $[18]$ 。

采用地表黑、白布方法计算线性回归方程。将图像上 黑、白布所在点对应像元的波谱数据与实测地表黑、白布的 反射率进行关联, 利用 ENVI 软件提供的经验线性工具通过 关系参数反演全图的反射率(该过程称为标准经验线校正, Standard EMPL, SdEMPL)。此外, 还利用白布数据结合 Spectral Math 计算了不考虑偏移情况下的反射率(该过程称 为简单经验线校正, Simple EMPL, SiEMPL)。

## 4 校正结果

#### 4.1 图像效果

针对 CASI 和 SASI 数据采用不同大气校正方法处理后 的图像如图 3 所示。

通过观察图像可以发现: 相对于原始图像「图 2, 图 3 (e)], 大气校正后的图像均显得相对清晰, 明暗对比效果有 所改善。对于 CASI 图像, FLAASH 校正后的图像颜色相对 QUAC 和 SiEMPL 校正的图像更深, 而 QUAC 和 SiEMPL 校正图像的色彩和原图色彩较为接近。对于 SASI 图像, FLAASH 和 QUAC NIR SWIR 校正后的图像暗于 QUAC UNKNOWN, SiEMPL 和 SdEMPL 校 正 图 像, 而 QUAC\_ UNKNOWN 和两种 EMPL 校正图像比原图亮, 其中 SiEM-PL 校正后的图像最亮。

对大气校正后图像的所有波段进行快速统计后得到的结 果如表 5 所示。

由表 5 可知: 针对 CASI 数据, QUAC 和 SiEMPL 校正 的反射率结果在 0~1 之间, 且两者较为吻合。使用 FLAASH 和 SdEMPL 校 正 得 到 的 反 射 率 出 现 负 值, 且 与 QUAC 和 SiEMPL 所得结果相差较大。此外, FLAASH 图 像的平均值小于 QUAC 和 SiEMPL 图像的平均值, 这与图 3 所展示的 FLAASH 图像颜色深于 QUAC 和 SiEMPL 图像的 结果一致。针对 SASI 数据, 使用 FLAASH、两种 QUAC 和 两种 EMPL 校正的结果存在较大差别。使用 FLAASH、2种 EMPL 计算的反射率上限均超过 1。使用 SdEMPL 计算的反 射率还出现负值。使用两种 QUAC 计算的反射率在 0~1 之 间,且两者的校正结果较为吻合,但与 FLAASH、2 种 EM-PL 的结果相差较大。

#### 4.2 光谱效果

为了解不同校正结果与实际地物反射光谱差异,运用 ASD 光谱仪 对 图 像 范 围 内 两 处 地 物 ( 地 物 1 坐 标 761576, 4264416, 地物 2 坐标 761518, 4264426)的反射光谱进行实 测,并将实测反射光谱与不同校正图像的像元反射光谱进行 了形态和吸收峰位的对比。图像中水汽吸收峰波段(1340~ 1 430, 1 805~1 955 nm)已被忽略并运用首尾线性差值进行 了填补。

#### 4.2.1 光谱形态

针对 CASI 数据「光谱范围 380~1 050 nm, 图 4(a, c)], 使用 FLAASH, QUAC, SiEMPL 和 SdEMPL 校正的反射光 谱基本上低于对应地物实测的反射光谱,可能与地物反射的 各向异性有关。SiEMPL 方法在 400 nm 附近有小段"异常凸 起", 很可能受暗电流信号的影响, 在 690 nm 附近有小幅下 凹; FLAASH方法在1 000~1 050 nm范围有比较明显的

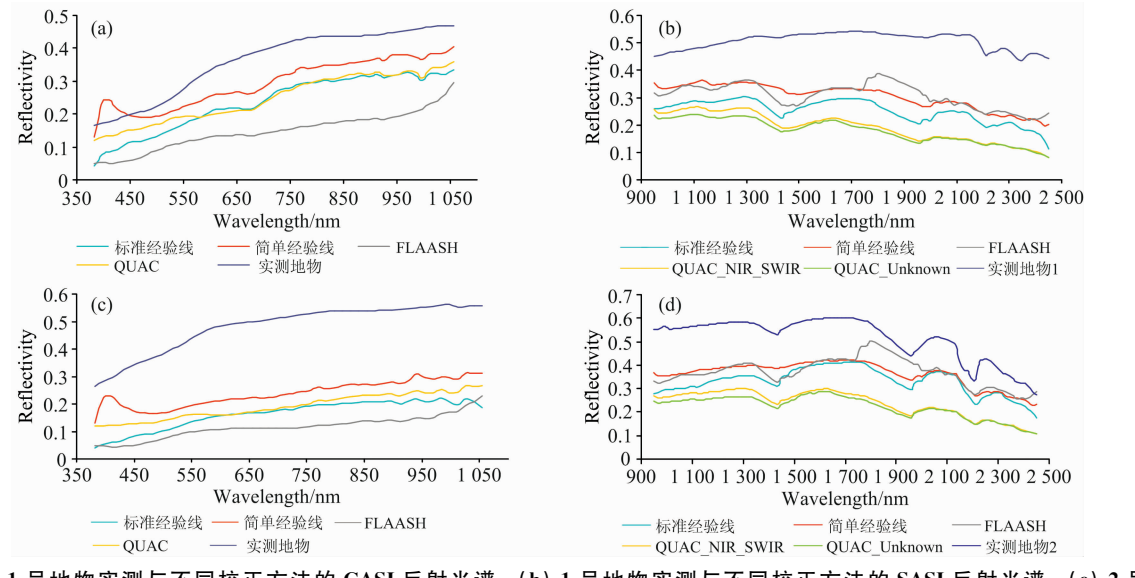

图 4 (a)1 号地物实测与不同校正方法的 CASI 反射光谱; (b) 1 号地物实测与不同校正方法的 SASI 反射光谱; (c) 2 号地物 实测与不同校正方法的 CASI 反射光谱; (d) 2 号地物实测与不同校正方法的 SASI 反射光谱

Fig. 4 (a) CASI pixel spectra of No. 1 terrain object corrected using different correction methods; (b) SASI pixel spectra of No. 1 terrain object corrected using different correction methods; (c) CASI pixel spectra of No. 2 terrain object corrected using different correction methods; (d) SASI pixel spectra of No. 2 terrain object corrected using different correction methods

丰 a CAST 和 SAST 运正图换弦计库组

"抬头"现象。QUAC方法在 550~650 nm 之间有小幅下凹。 尽管简单经验线和 QUAC 在 660~1 050 nm 之间的光谱相 似性较高,但与实测反射光谱相比简单经验线、QUAC和 FLAASH 得到的反射光谱均存在较大差异。

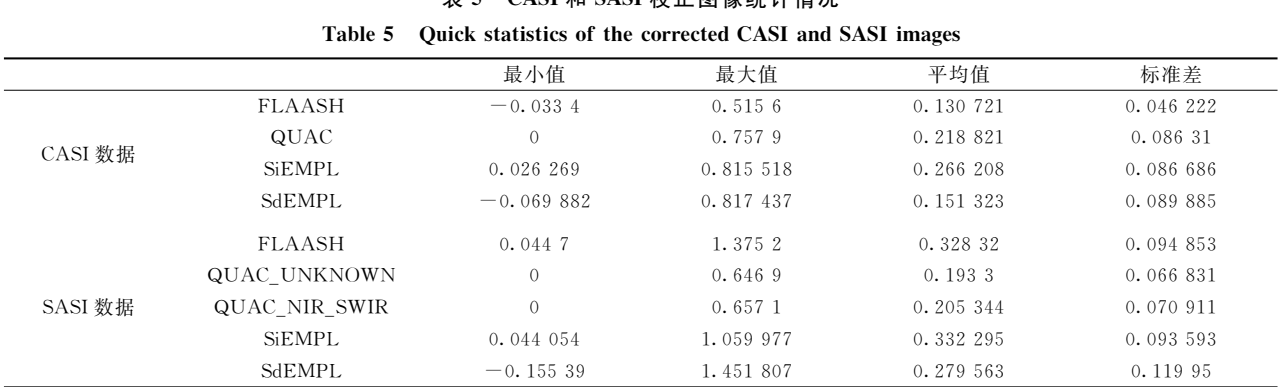

## 表 6 不同校正方法像元光谱与实测 光谱相关性分析结果表

Table 6 Correlation analysis for pixel spectra obtained with different atmospheric correction methods and real spectra

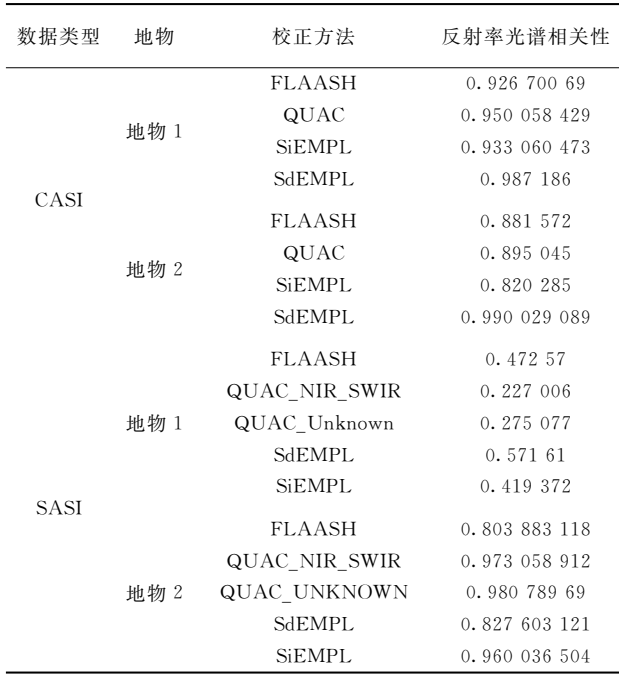

## 表 7 不同校正方法像元光谱与实测光谱 去包络线相关性分析结果表

Table 7

Correlation analysis for continuum removed pixel spectra obtained with different atmospheric correction methods and real continuum removed spectra

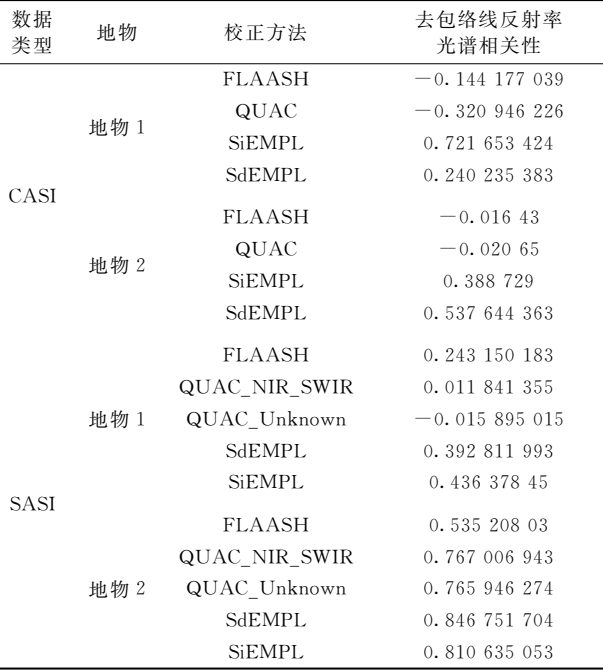

针对 SASI 数据[光谱范围 950.0~2 450.0 nm, 图 4(b, d)], FLAASH, QUAC\_NIR\_SWIR, QUAC\_UNKNOWN, SdEMPL 和 SiEMPL 5 种方法得到的反射光谱也都低于对应 地物实测的反射率光谱,但在走势上与实测光谱的一致性很 高。

运用相关性分析对像元反射率光谱和地物实测反射率光 谱的相似度进行了衡量,其结果如表 6 所示。由表 6 可知, 针对 CASI 数据使用 SdEMPL 校正所获得的反射率光谱与实 测光谱相关性最高达到 0.987 186, FLAASH 最低为

0.926 700 69。针对 SASI 数据, 采用 SdEMPL 和 SiEMPL 校正所获得的反射率光谱与实测光谱相关性普遍较高, 两种 QUAC 校正结果则不稳定, FLAASH 相对较差。

4.2.2 吸收峰位

由于去包络线方法可以很好突出吸收峰特征。因此, 对 不同方法得到的图像的像元反射率光谱进行去包络线操作, 并将结果同实测反射率光谱去包络线结果进行对比。

针对 CASI 数据「光谱范围 380~1 050 nm, 图 5(a, c)], 使用 FLAASH 和 QUAC 方法得到的像元反射率光谱与实测

光谱在吸收峰位上的差异较大, 相关程度也较低, 而 SiEM-PL 和 SdEMPL 方法得到的结果相对较好, 相关程度也较高 (表7)。

针对 SASI 数据「光谱范围 950.0~2 450.0 nm, 图 5(b, d)], 采用 FLAASH, QUAC NIR SWIR, QUAC UN-KNOWN, SdEMPL 和 SiEMPL 5 种方法得到的反射率光谱 与实测光谱吸收峰位上对应程度较好。从相关性上考虑,两 种 EMPL 方法得到的结果与实际结果的相关性比 FLAASH 和 QUAC 要高。由于很多矿化相关蚀变矿物的吸收峰都出

现在 1 000~2 500 nm 之间, 因此采用目视方法对吸收峰位 的对应情况进行了仔细研究,其结果列于表8中。可以看出, 不同校正方法得到的校正曲线与实测曲线在高级泥化类矿物 (Al-OH)的吸收特征峰(2 210 nm)处的对应情况普遍较好, 但在青磐岩化类矿物( $Mg$ —OH)的吸收特征峰(2 315 nm)和 碳酸盐类矿物的吸收特征峰(2 345 nm)处的吸收峰位对应情 况差别较大。说明不同校正方法得到的图像可以有效识别和 定位高级泥化带,但对于青磐岩化和碳酸盐化蚀变带的辨识 则最好采用多种校正方法综合分析。

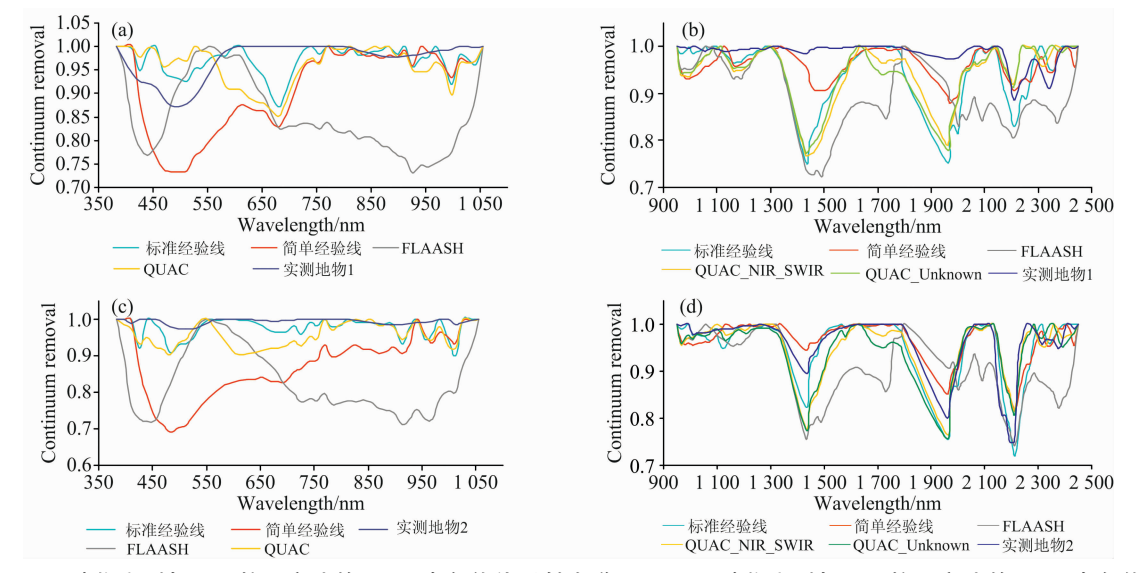

- 图 5 (a) 1 号地物实测与不同校正方法的 CASI 去包络线反射光谱; (b) 1 号地物实测与不同校正方法的 SASI 去包络线反射 光谱; (c) 2 号地物实测与不同校正方法的 CASI 去包络线反射光谱; (d) 2 号地物实测与不同校正方法的 SASI 去包络 线反射光谱
- Fig. 5 (a) Continuum removed CASI pixel spectra of No. 1 terrain object corrected using different correction methods; (b) Continuum removed SASI pixel spectra of No. 1 terrain object corrected using different correction methods; (c) Continuum removed CASI pixel spectra of No. 2 terrain object corrected using different correction methods; (d) Continuum removed SASI pixel spectra of No. 2 terrain object corrected using different correction methods

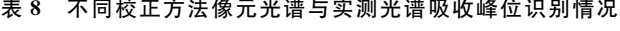

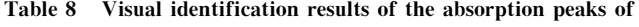

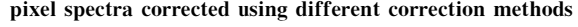

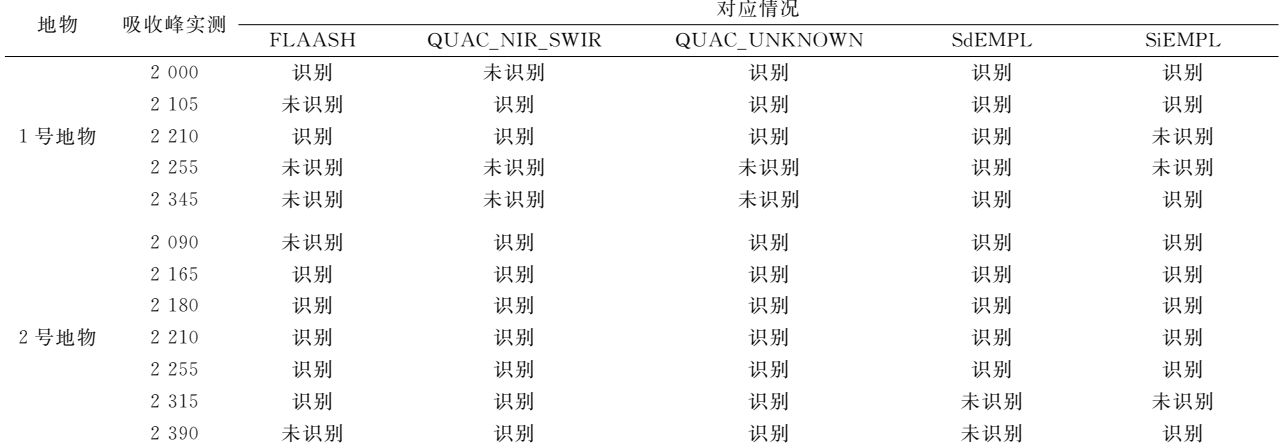

## 5 结 论

结果表明, FLAASH, QUAC 和 EMPL 均能在一定程 度上消除大气的影响, 改善图像质量, 恢复地物的反射率光 谱特征。相比而言, EMPL 方法得到的反射率与实际反射率

的相关性最高, FLAASH 方法得到的相关性则最低, 而 QUAC方法校正的结果存在较大的不稳定性。此外,采用不 同校正方法得到的图像在特征峰位的辨识方面也存在一定的 差异,为了能够更好的对不同类型的蚀变带进行定位,建议 运用多种大气校正方法开展综合研究。

#### References

- [1] LI Zhi-zhong, WANG Da-ming, LIU De-chang, et al(李志忠, 汪大明, 刘德长, 等). Journal of China University of Geosciences Earth Science(中国地质大学学报 · 地球科学), 2015, 40(8): 1287.
- [2] YE Fa-wang, LIU De-chang(叶发旺, 刘德长). Journal of Geo-Information Science(地球信息科学学报), 2012, 14(4): 548.
- [3] YE Fa-wang, LIU De-chang, ZHAO Ying-jun(叶发旺, 刘德长, 赵英俊). World Nuclear Geoscience(世界核地质科学), 2011, 28(4): 231.
- [4] YE Fa-wang, LIU De-chang, ZHAO Ying-jun, et al(叶发旺, 刘德长, 赵英俊, 等). World Nuclear Geoscience(世界核地质科学),  $2012, 29(4)$ : 214.
- [5] Ye Fawang, Meng Shu, Zhang Chuan, et al. Acta Geologica Sinica, 2018, 92(2): 395.
- 「6] LIU De-chang, TIAN Feng, QIU Jun-ting, et al(刘德长, 田 丰, 邱骏挺, 等). Acta Geologica Sinica(地质学报), 2017, 91(12): 2781.
- [7] LIU De-chang, ZHAO Ying-jun, YANG Xu(刘德长, 赵英俊, 杨 旭). Remote Sensing for Land & Resources(国土资源遥感), 2010,  $(1) \cdot 14$ .
- [8] ZHANG Chuan, YE Fa-wang, XU Qing-jun, et al(张 川, 叶发旺, 徐清俊, 等). Remote Sensing for Land & Resources(国土资源遥 感), 2017, 29(2): 160.
- [9] GAN Fu-ping, DONG Xin-feng, YAN Bai-kun, et al(甘甫平, 董新丰, 闫柏琨, 等). Journal of Nanjing University of Information Science & Technology · Natural Science Edition(南京信息工程大学学报 · 自然科学版), 2018, 10(1): 44.
- [10] WANG Zheng-hai, DUAN Jian-jun, GENG Xin(王正海,段建军, 耿 欣). Remote Sensing Technology and Application(遥感技术与应  $H$ ), 2011, 26(4): 432.
- [11] ZHANG Peng, WANG Xue-qiang(张 鹏,王学强). Journal of Anhui Agricultural Sciences(安徽农业科学), 2014, 42(10): 3105.
- [12] ZHANG Yu-chen, ZHANG Ting-bin, YI Gui-hua, et al(张雨晨, 张廷斌, 易桂花, 等). Geomatics & Spatial Information Technology (测绘与空间地理信息), 2015, 38(10): 38.
- [13] LUO Su-qun, LIU Qiao-yuan(罗素群, 刘巧圆). Industrial Control Computer(工业控制计算机), 2016, 29(11): 111.
- [14] LI Zheng-qiang, CHEN Xing-feng, MA Yan, et al(李正强, 陈兴峰, 马 龑, 等). Journal of Nanjing University of Information Science & Technology · Natural Science Edition(南京信息工程大学学报 · 自然科学版), 2018, 10(1): 6.
- [15] BIAN Fu-qiang, FAN Dong-dong, FU Dan-yu(边福强, 范东栋, 傅丹膺). Journal of Atmospheric and Environmental Optics(大气与环境 光学学报), 2018, 24(1): 65.
- [16] PAN Cen-cen, YAN Qing-wu, DING Jian-wei, et al(潘岑岑, 闫庆武, 丁建伟, 等). Spectroscopy and Spectral Analysis(光谱学与光谱 分析), 2018, 38(1): 224.
- [17] WU Bin, MIAO Fang, YE Cheng-ming, et al(吴 彬, 苗 放, 叶成名, 等). Computing Techniques for Geophysical and Geochemical Exploration(物探化探计算技术), 2010, 32(4): 442.
- [18] SHEN Yan, NIU Zheng, CHEN Fang, et al(沈 艳,牛 铮,陈 方,等). Geography and Geo-information Science(地理与地理信息科 学),  $2007$ ,  $(1)$ ,  $27$ .

# A Geological Application Oriented Comparison Research on Different **Atmospheric Correction Methods for Airborne CASI-SASI Hyperspectral Data**

YE Fa-wang, WANG Jian-gang<sup>\*</sup>, QIU Jun-ting, ZHANG Chuan

National Key Laboratory of Science and Technology on Remote Sensing Information and Image Analysis, Beijing Research Institute of Uranium Geology, Beijing 100029, China

Abstract Alteration information extraction is one of the most important aspects of hypersepctral remote sensing application, and alteration mineral identification based on special absorption peaks is an important means of alteration information extraction. Due to the absorption and scattering of the atmosphere, atmospheric correction must be performed in order to obtain a more realistic reflection spectrum of the ground object. At present, comparison researches on atmospheric correction mainly focus on the improvement of image quality before and after atmospheric correction, the improvement of the classification effect of different features, and the correlation between the corrected image pixel spectrum and the actual spectrum. In contrast, the correspondence between absorption peaks of pixel spectrum obtained using different atmospheric correction and actual spectrum is rarely discussed, which is extremely unfavorable for geological application of hyperspectral remote sensing that is based on identification of mineral absorption peaks. In this study, the CASI-SASI aeronautical hyperspectral imaging system was used to collect the airborne hyperspectral data of the Longshoushan area of Gansu Province. Additionally, spectra of terrain objects were obtained using ground based ASD spectrometer. Based on these datasets, a geological application oriented comparison research on FLAASH, QUAC, and EMPL atmospheric correction methods was conducted. The results suggest that FLAASH, QUAC, and EMPL can eliminate the effects of the atmosphere and improve the image quality of aerial hyperspectral remote sensing, and EMPL shows the best effect. Besides, the absorption peaks of terrain objects' reflection spectra and corresponded pixel reflection spectra obtained with different atmospheric correction were compared using visual interpretation. It is found that the absorption peaks of pixel spectra have different degrees of differences from those of the real terrain object spectra. Although EMPL has the best retention, some absorption peaks are still error corresponded, suggesting that multiple atmospheric correction methods should be used and a comprehensive research should be carried to improve the alteration extraction accuracy.

Keywords Hyperspectral remote sensing; CASI/SASI; Atmospheric correction; Comparison research

(Received Aug. 10, 2018; accepted Jan. 22, 2019)

\* Corresponding author